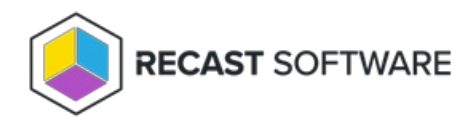

# Application Manager for MECM FAQ

Last Modified on 11.17.23

#### I added a new collection to a deployment process - why I can't see the new deployment in Configuration Manager?

When you make changes or add new collections to a deployment process in Application Manager, the changes will not take effect until the next version of the application selected to the deployment process is published by Recast. You can reimport the application to Configuration Manager if you want to deploy the latest version of the application with new settings.

See instructions for [re-importing](http://docs.recastsoftware.com/help/application-manager-mecm-re-import-application) applications.

#### **How often does Application Manager check for new application versions?**

Application Manager checks for new application versions every 30 minutes by default. Click **Start download** on the Application Manager homepage to check and download new versions instantly.

#### **How do I deploy an application only to devices with a previous version installed?**

Application Manager created applications will be installed to all devices or users in a target collection whether or not there are previous versions installed. If you want to install an application only to devices with a previous version installed, create a collection and search for target devices with a query. Use the collection as your main deployment target.

### See [instructions](http://docs.recastsoftware.com/help/application-manager-for-mecm-setup) for creating collections with an application query .

# **We are moving our environment from Configuration Manager to Intune. Can we use Application Manager for MECM and Application Manager for Intune at the same time?**

Yes, you can!

## **Can AM remove old applications automatically from Configuration Manager?**

Yes.

Copyright © 2023 Recast Software, LLC. All rights reserved.